UNIVERSITY OF TWENTE.

Formal Methods & Tools.

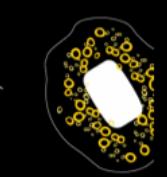

# **SPECIFICATION AND VERIFICATION OF GPGPU PROGRAMS USING PERMISSION-BASED SEPARATION LOGIC**

Marieke Huisman and Matej Mihelčić March 23, 2013

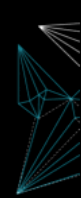

<span id="page-0-0"></span>Bytecode 2013.

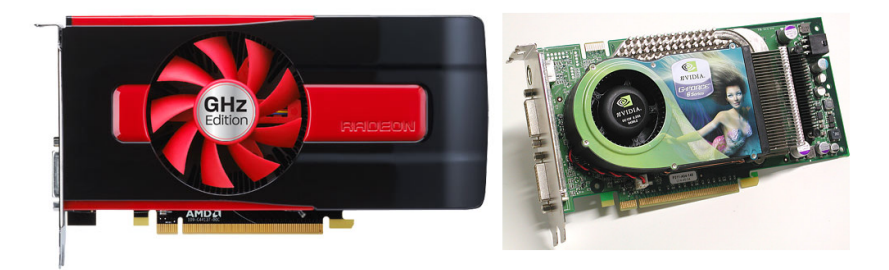

#### Graphics Processing Units (GPUs):

- specialized electronic circuits
- rapidly manipulate and alter memory
- <span id="page-1-0"></span>• accelerate the building of images intended for output to a display
- Graphics Processing Units (GPUs) are increasingly used for general-purpose applications
- Used in media processing, medical imaging, eye-tracking etc.
- Urgent need for verification techniques of accelerator software
- Safety is critical in applications like medical imaging: incorrect imaging results could lead indirectly to loss of life.
- Software bugs in media processing domains can have drastic financial implications.

## Two main programming frameworks:

CUDA:

- Parallel computing platform by NVIDIA
- CUDA-enabled NVIDIA gpu's

OpenCl:

- Framework for writing programs for heterogeneous platforms by the Khronos group
- Support for Intel, AMD cpu's and NVIDIA, ATI gpu's, ARM processors

## OpenCL model:

<span id="page-4-0"></span>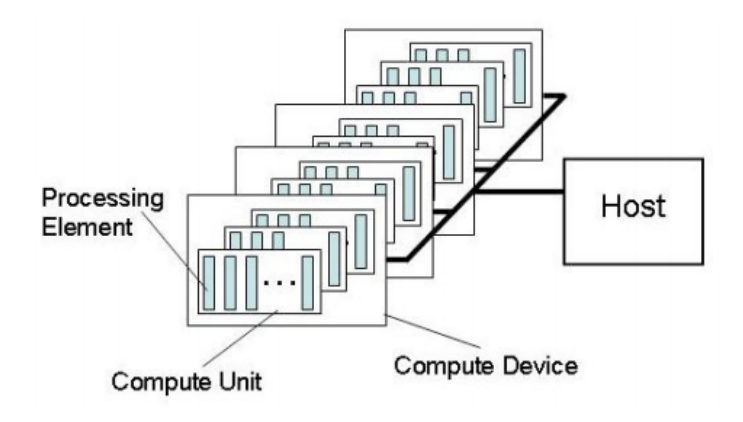

#### Memory and computation model:

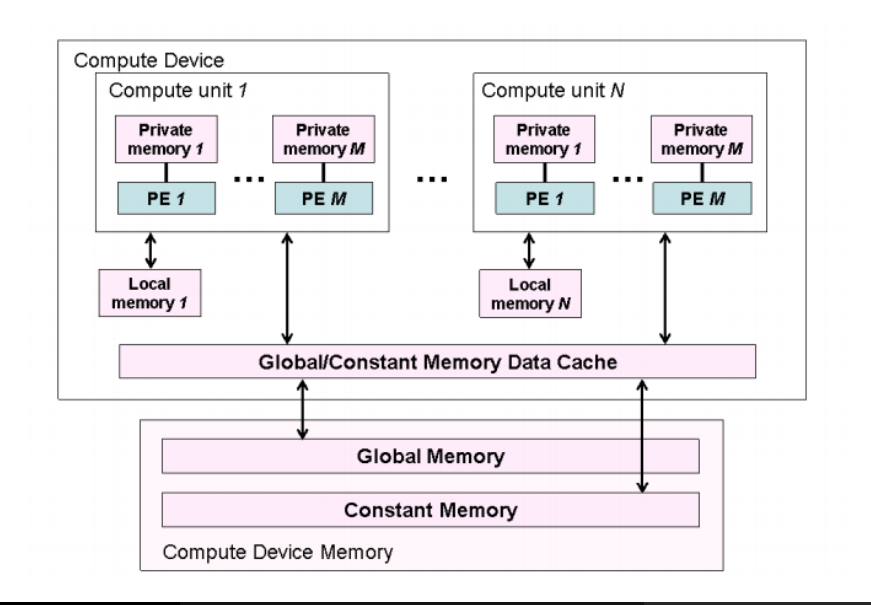

## Verification approach and challenges

- Logic based verification approach
- <span id="page-6-0"></span>Challenges:
	- Reasoning about hundreds, even thousands of parallel threads
	- Complex memory and execution model
	- Reasoning about barriers (the main synchronization mechanism)

## Permission-based Separation logic

- Main mechanism used in our verification approach
- Separation logic developed as an extension of Hoare logic
- Convenient to reason modularly about concurrent programs
- To reason about shared resources, numerical fractions (permissions) denoting access rights to shared locations are added to the logic
- A full permission 1 denotes a write permission, whereas any fraction in the interval  $< 0, 1$  denotes a read permission

```
__kernel void example(__global int *a) {
    int tid = get_global_id(0);a[tid]=tid;
                 }
```
- **•** Simple OpenCL kernel function example
- Represents one thread execution
- Parametrized by global tid or local Itid
- Number of threads and groups running the kernel defined in the host program
- <span id="page-8-0"></span>Currently we have no information about the number of threads or the input data

Solution:

Add the kernel specification Kernel spec:  $(\text{resource}: *_{i \in [0...size-1]} \text{Perm}(a[i], 1),$ precondition:  $size = n \land number = nd$ , postcondition: true)

\_\_kernel void example(\_\_global int \*a) { int tid = get\_global\_id(0); a[tid]=tid; } Gain information about the number of threads and the size of the input array

Gain information about kernel access permissions to this array

UNIVERSITY OF TWENTE.

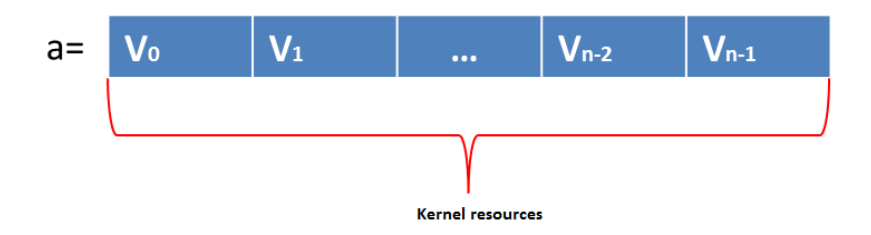

Figure : Kernel has access permission 1 for each field in the input array a

- We need to distribute kernel permissions to individual threads
- We do this with the thread specification.

Kernel spec:  $(\text{resources}: *_{i \in [0...size-1]} \text{Perm}(a[i], 1),$ precondition:  $size = n \land number = nd$ , postcondition:true)

```
Thread spec:
(resources: Perm(a[tid], 1), precondition: true,postcondition: true)
```
\_\_kernel void example(\_\_global int \*a) { int tid = get\_global\_id(0); a[tid]=tid; }

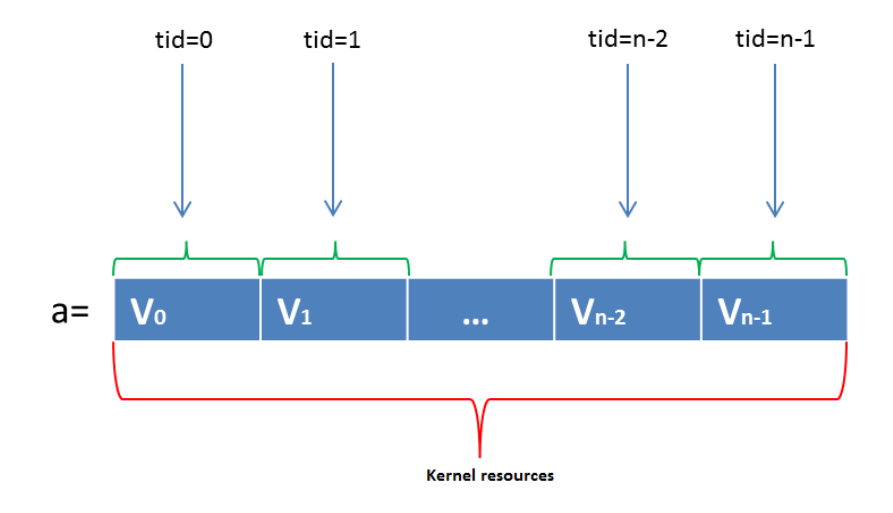

Figure : Thread with id tid has access permission 1 for the element  $a[tid]$ 

UNIVERSITY OF TWENTE.

[Specification and Verification of GPGPU Programs](#page-0-0) March 23, 2013 13 / 28

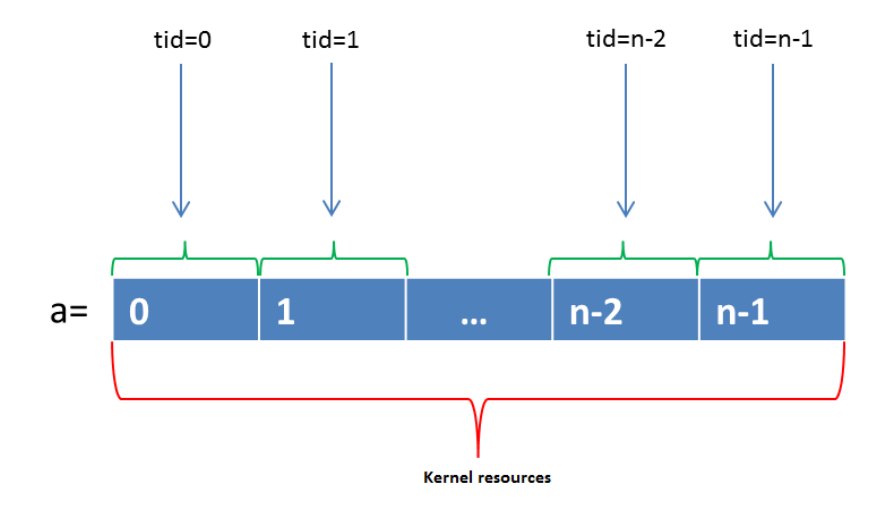

Figure : Array after the kernel execution

UNIVERSITY OF TWENTE.

[Specification and Verification of GPGPU Programs](#page-0-0) March 23, 2013 14 / 28

## Verification of GPU kernels:

The verification is performed in several steps:

**1** The kernel resources are shown to be sufficient for the thread specification

 $K_{res} \& K_{pre} \rightarrow * \star_{tid \in Tid} (T_{res|glob} \& T_{pre})$ 

$$
\boldsymbol{\ast}_{\textit{v} \in \textit{Local}} \ \texttt{Perm}(\textit{v}, 1) \ \texttt{-}\boldsymbol{\ast} \ \ \boldsymbol{\ast}_{\textit{ltid} \in \textit{LTid}} \ \textit{T}_{\textit{res} \mid \textit{loc}}
$$

<sup>2</sup> Single thread execution is verified using standard logic rules

 $\bullet$ 

۰

<sup>3</sup> Each barrier with a memory fence on global memory, redistributes only the permissions that are available in the kernel

$$
K_{res} \rightarrow \ast_{tid \in Tid} B_{res|glob}
$$

<sup>4</sup> For each barrier with a global memory fence, its postcondition follows from the precondition (over all threads).

$$
G_{\text{res}} \& \text{tid} \in \text{Tid} \, B_{\text{pre}} \rightarrow \& \text{tid} \in \text{Tid} \, B_{\text{post}} \, | \, \text{RGPerm}(\text{tid})
$$

#### Kernel specification examples:

Kernel spec:  $(\text{resources}: *_{i \in [0...size-1]} \text{Perm}(a[i], 1),$ precondition:  $size = n \land number = nn$ , postcondition: true)

Thread spec: (resources: Perm(a[tid], 1), precondition: true, postcondition: true)

<span id="page-17-0"></span>\_\_kernel void example(\_\_global int \*a, \_\_global int \*b) { int tid = get\_global\_id(0); a[tid]=tid; a[(tid+1)%size]=a[(tid+1)%size]+1; }

#### Barrier usage:

Kernel spec:  $(\text{resource}: *_{i \in [0...size-1]} \text{Perm}(a[i], 1),$ precondition:  $size = n \land number = nd$ , postcondition: true)

```
Thread spec:
(resources: Perm(a[tid], 1), precondition: true,
 postcondition: true)
```

```
__kernel void example(__global int *a) {
    int tid = get_global_id(0);a[tid]=tid;
    barrier(CLK_GLOBAL_MEM_FENCE); //B
    a[(tid+1)%size]=a[(tid+1)%size]+1;
   }
```
**Barrier spec(**B) : (Perm(a[(tid + 1)%size], 1), true, true)

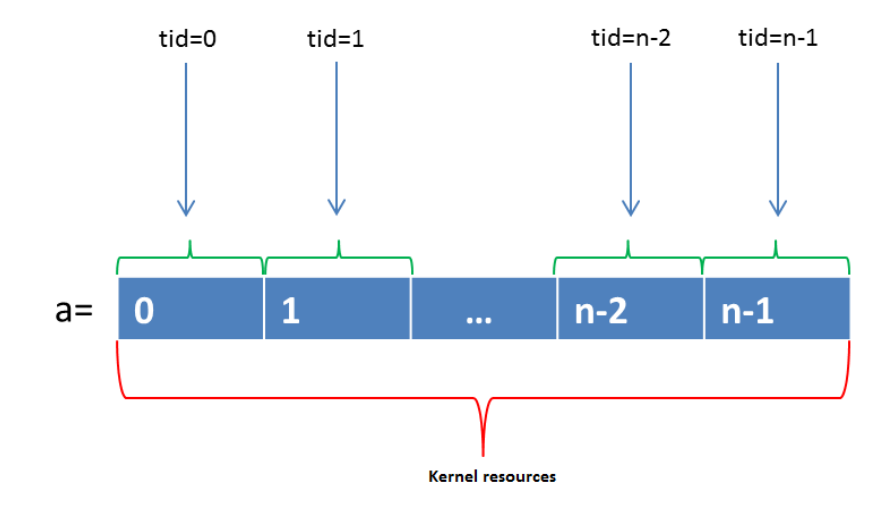

Figure : Array at the moment threads entered the barrier

UNIVERSITY OF TWENTE.

[Specification and Verification of GPGPU Programs](#page-0-0) March 23, 2013 20 / 28

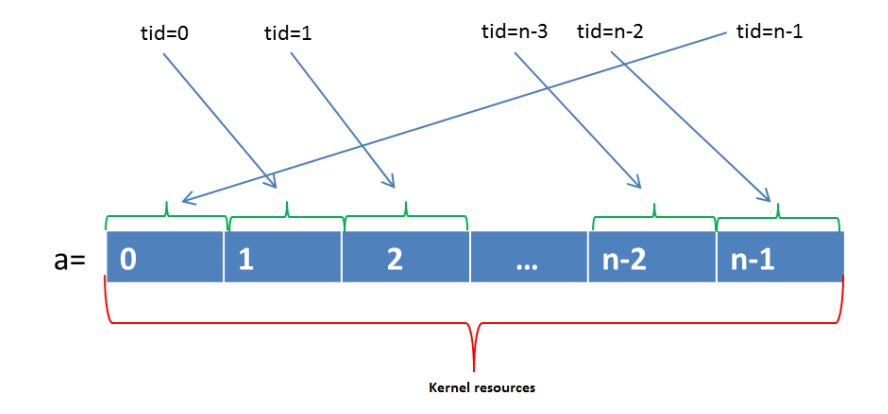

#### Figure : Permission redistribution at the barrier

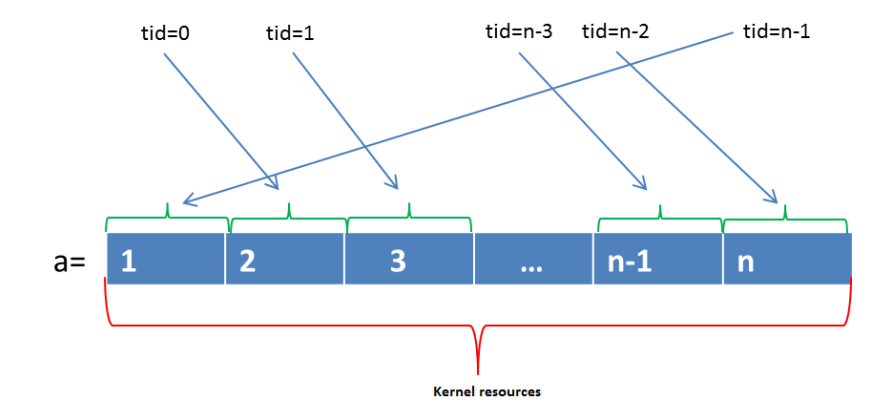

#### Figure : Array after the kernel execution

With the following barrier specification, verification of the example above would fail:

#### $\mathsf{Barrier~spec}(B)$  :  $(\mathsf{Perm}(\mathit{a}[\mathit{tid}],1) * \mathsf{Perm}(\mathit{a}[\mathit{t}id+1)\text{\textit{``size'}},\tfrac{1}{2})$  $\frac{1}{2}$ ), true, true)

We can show that the following properties are respected for our example kernel.

Kernel spec:

 $(\text{resource}: *_{i \in [0...size-1]} \text{Perm}(a[i], 1),$ precondition:  $size = n \wedge$  numthreads = n, postcondition:  $\forall_{i\in[0...size-1]}a[i] = (i+1)$ 

```
Thread spec:
(resources: Perm(a[tid], 1),precondition: true,
postcondition: a[tid] = (tid + 1)
```

```
Barrier spec(B):
(Perm(a[(tid + 1)\% size], 1), a[tid] = tid, true)
```
#### The VerCors tool architecture:

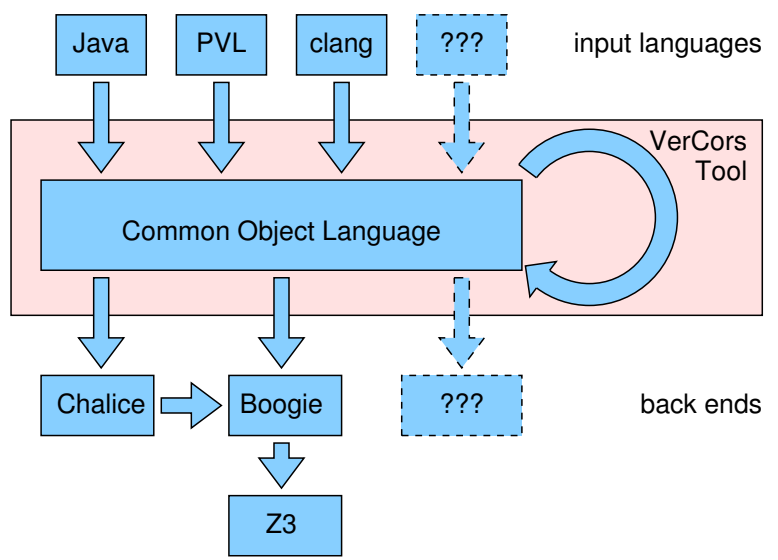

#### Figure : The VerCors tool architecture

UNIVERSITY OF TWENTE.

<span id="page-24-0"></span>[Specification and Verification of GPGPU Programs](#page-0-0) March 23, 2013 25 / 28

## Conclusion:

- We present a verification technique for GPGPU kernels, based on permission-based separation logic.
- For each kernel we specify all permissions that are necessary to execute the kernel
- The permissions in the kernel are distributed over the threads
- At each barrier the permissions are redistributed over the threads.
- Verification of individual threads uses standard program verification techniques
- <span id="page-25-0"></span>Additional verification conditions check consistency of the specifications

#### Future work:

- Create a detailed formalisation of the logic and its soundness proof
- Develop the tool support as an extension of the VerCors tool
- Study automatic generation of permission specifications
- **•** Study more kernel examples
- Explore the ways to verify absence of barrier divergence in our approach
- <span id="page-26-0"></span>• Reason about the host program to allow verification of multi-kernel applications running in a heterogeneous setting.

## Questions?

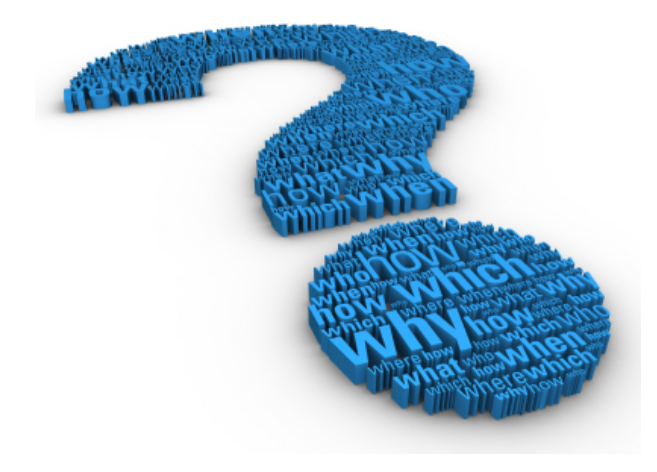